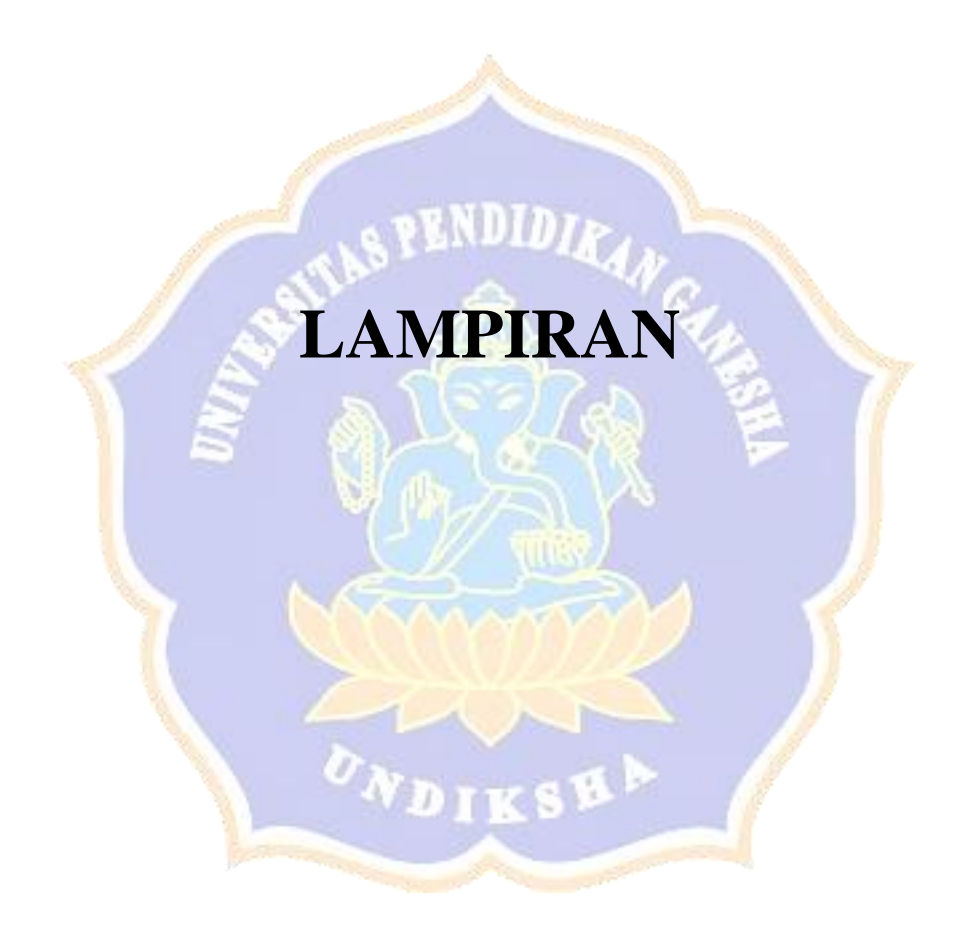

Lampiran 1. *Source Code* Program

```
# menghapus Outliers dengan IQR method
plt.figure(figsize=(8, 6))
plt.boxplot(data['penghasilan_ortu'])
plt.title('Box Plot Fitur Penghasilan Orang Tua')
plt.xlabel('penghasilan_ortu')
plt.ylabel('Value')
plt.show()
# Menghitung Q1, Q3, dan IQR
Q1 = np.percentile(data.penghasilan ortu, 35)Q3 = np.percentile(data.penghasilan ortu, 65)
IQR = Q3 - Q1# Menghitung batas atas dan batas bawah untuk outlier
lower bound = Q1 - 1.5 * IQR
upper bound = Q3 + 1.5 * IQR
# Hapus outlier berdasarkan IQR
data clean = data[(data.penghasilan ortu >= lower bound) &
(data.penghasilan ortu <= upper bound)]
# drop fitur kode mahasiswa
data cleaned = data clean.drop(['kode mhs'], axis = 1)
```
L1 Source Code *Outliers Removing*

```
# Import MinMaxScaler dari library sklearn.preprocessing
from sklearn.preprocessing import MinMaxScale
# Lakukan Min-Max normalization ke numerical columns
numerical columns = ['jmlh semester','ips 1', 'ips 2', 'ips 3',
'ips 4', 'ips 5', 'ips 6', 'ipk 6', 'sks 1', 'sks 2', 'sks 3',
'sks 4', 'sks 5', 'sks 6', 'sks kom 6', 'nominal ukt',
'penghasilan_ortu', 'jumlah_saudara', 
'beasiswa','non_beasiswa', 'buleleng', 'luar_buleleng', 
'luar bali']
scaler = MinMaxScaler()
data cleaned[numerical columns] =
scaler.fit transform(data cleaned[numerical columns])
```
## L2 *Source Code Data Normalization*

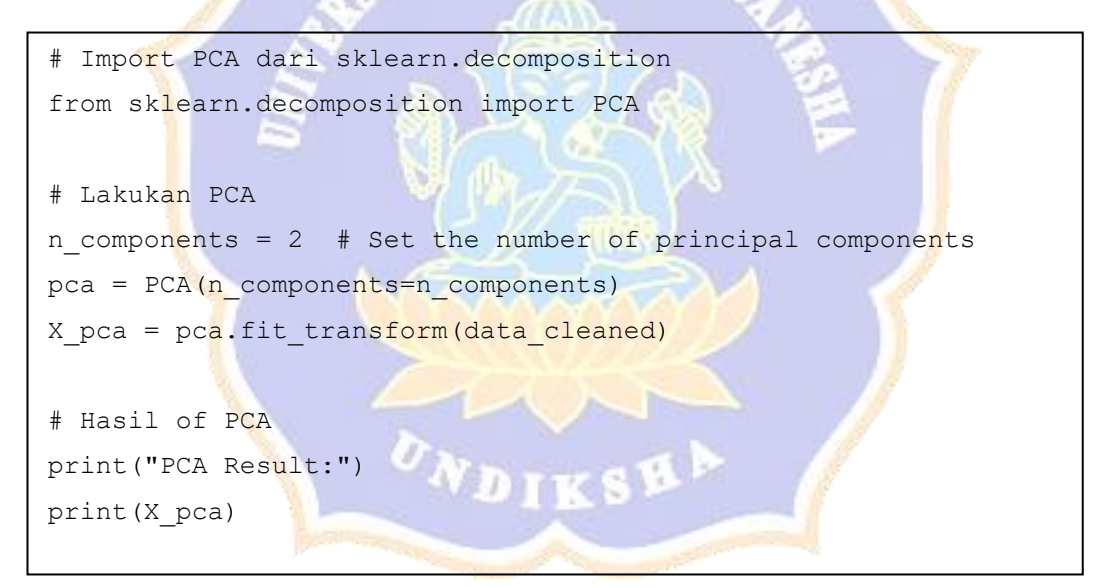

L3 *Source Code* PCA dalam *Feature selection*

```
# Inisialisasi list untuk menyimpan nilai SSE
sse = []for k in range(1, 11):
    kmeans = KMeans(n clusters=k, random state=0)
    kmeans.fit(X pca)
    sse.append(kmeans.inertia)
# Plot Elbow dengan SSE
plt.figure(figsize=(8, 6))
plt.plot(range(1, 11), sse, marker='o'
plt.xlabel('Jumlah Klaster')
plt.ylabel('SSE (Within-Cluster Sum of Squares)')
plt.title('Elbow Method for Optimal K')
plt.grid(True)
plt.show()
# mencari elbow point using KneeLocator
kneedle = KneeLocator(range(1, 11), sse, curve='convex',
direction='decreasing')
knee point = kneedle.knee
print("Knee Point (Optimal Number of Clusters):", knee point)
```
L4 *Source Code* metode *Elbow*

```
import math
import csv
# Set a random seed
np.random.seed(50)
#euclidean_distance function
def euclidean distance(a, b):
    if len(a) != len(b):
        raise ValueError("the points should have the same 
       dimensions")
    sum sq = 0.0 for i in range(len(a)):
        sum sq += (a[i] - b[i]) ** 2return math.sqrt(sum sq)
def kmeans clustering(data, k, max iterations=100):
    n samples, n features = data.shape
     centroids_idx = np.random.choice(n_samples, size=k, 
    replace=False)
     centroids = data[centroids_idx] 
    labels = np{\text .}zeros(n{\text .}samples)for _ in range(max iterations):
         # Assign each sample to the nearest centroid
        for i in range(n samples):
             distances = [euclidean_distance(data[i], centroid) 
            for centroid in centroids]
            labels[i] = np.arange(distances) #minimum distance
         # Update centroids
        new centroids = np.array([data[labels ==
        \exists].mean(axis=0) for \exists in range(k)])
         # Check for convergence
         if np.allclose(centroids, new_centroids): 
             break
         centroids = new_centroids
     return labels, centroids
```
L5 *Source Code* K-Means *Clustering*

```
L5 Source Code K-Means Clustering
# melakukan K-means clustering
labels, centroids = k_means_clustering(X_pca, k=3)
# Memvisualisaikan hasil K-means clustering
def plot_clusters(X, labels, centroids):
     plt.figure(figsize=(8, 6))
     for i in range(len(np.unique(labels))):
        plt.scatter(X[labels == i, 0], X[labels == i, 1],
        label=f'Cluster {i+1}')
     plt.scatter(centroids[:, 0], centroids[:, 1], marker='X', 
    s=10, c='black', label='Centroids')
     plt.xlabel('Principal Component 1')
     plt.ylabel('Principal Component 2')
     plt.title('K-means Clustering')
     plt.legend()
     # plt.grid(True)
     plt.show()
# Plot 
plot_clusters(X_pca, labels, centroids)
```
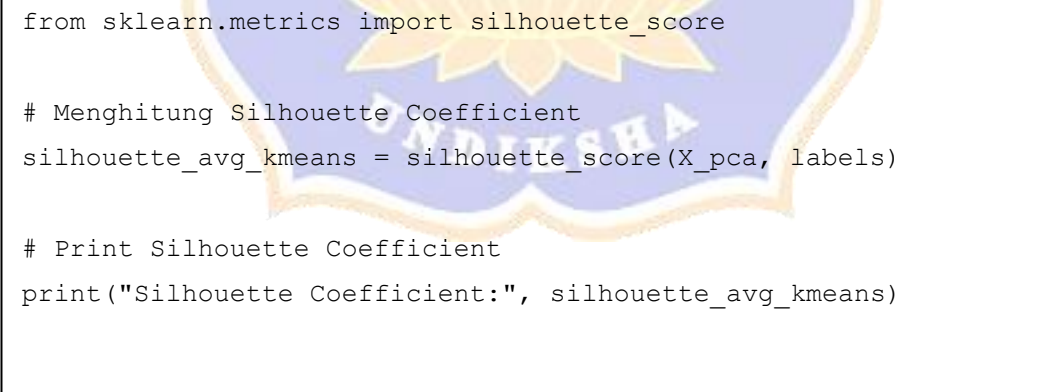

L6 *Source Code Validasi* K-Means *Clustering*

```
import numpy as np
from sklearn.neighbors import NearestNeighbors
import matplotlib.pyplot as plt
k = 4nbrs = NearestNeighbors(n-neighbors=k) .fit(Xpca)distances, indices = nbrs. kneighbors (X pca)
# Urutkan jarak-jarak untuk setiap titik untuk mendapatkan 
jarak tetangga ke-4
sorted distances = np.sort(distances[:, -1])# Plot jarak-jarak yang diurutkan untuk memvisualisasikan 
grafik k-dist
plt.plot(np.arange(1, len(sorted distances) + 1)
sorted distances)
plt.xlabel('Indeks Titik Data')
plt.ylabel('Nilai 4-Dist')
# Temukan titik ambang (titik knee) di mana jarak mulai 
meningkat secara signifikan
kneedle = KneeLocator(np.arange(1, len(sorted distances) + 1),
sorted distances, curve='convex', direction='increasing')
threshold point = kneedle.knee# Tambahkan garis vertikal pada titik ambang untuk menunjukkan 
knee
plt.axvline(x=threshold point, color='red', linestyle='--',
label='Titik Knee')
plt.legend()
print("Indeks Titik Ambang:", threshold_point)
print("Jarak Ambang (Nilai 4-Dist):", 
sorted distances[threshold point])
plt.show()
```
## L7 *Source Code* KNN 4-dist Untuk mencari Nilai Eps

```
#membuat euclidean_distance function
def euclidean_distance(a, b):
    if len(a) != len(b):
         raise ValueError("the points should have the same 
        dimensions")
    sum sq = 0.0 for i in range(len(a)):
        sum sq += (a[i] - b[i]) ** 2 return math.sqrt(sum_sq)
# membuat fungsi region untuk menemukan semua titik dalam jarak 
epsilon (eps) yang diberikan
def region(data, indeks titik, eps):
     neighbors = [] 
    for i in range(len(data)):
        if jarak euclidean(data[indeks titik], data[i]) <= eps:
             neighbors.append(i)
     return neighbors
# dbscan function
def dbscan clustering(data, eps, min points):
    n samples = len(data) #create n sample var to determine the
    number of iteration
     cluster_label = 0
    labels = np{\text{.}zeros(n{\text{ samples, dtype=int}})} # Loop melalui semua data point
    for i in range (n samples):
        if labels[i] := 0:
             continue 
         # memanggil region query untuk menemukan titik-titik 
           tetangga
        neighbors = region(data, i, eps) if len(neighbors) < min_points:
            labels[i] = -1 # Noise label
         else
             cluster_label += 1
            expand cluster(data, labels, i, neighbors,
cluster_label, eps, min_points)
     return labels
```
L8 *Source Code* DBSCAN *Clustering*

```
# Function untuk memperluas cluster and memberikann cluster
labels to connected data points
def expand cluster(data, labels, point index, neighbors,
cluster_label, eps, min_points):
     labels[point_index] = cluster_label 
    i = 0 while i < len(neighbors):
        current point = neighbors[i]if labels [current point] == -1:
             labels[current_point] = cluster_label 
        elif labels[current point] == 0:
             labels[current_point] = cluster_label 
            current neighbors = region(data, current point, eps)
            if len(current neighbors) >= min points:
                 neighbors = neighbors + current_neighbors 
        i + = 1# melakukan DBSCAN clustering
epsilon = 0.02min points = 4dbscan labels = dbscan clustering(X pca, epsilon, min points)
# memvisualisasikan hasil cluster
unique labels = np.unique(dbscan labels)colors = plt.cm.Spectral(np.linspace(0, 1, len(unique labels)))for label, color in zip(unique labels, colors):
    if label == -1:
        color = 'black'x = X \text{ pca}[dbscan labels == label, 0]y = X pca[dbscan labels == label, 1]
     plt.scatter(x, y, color=color, label=f'Cluster {label}')
plt.title('DBSCAN Clustering')
plt.xlabel('Principal Component 1')
plt.ylabel('Principal Component 2')
plt.legend(loc='best')
plt.show()
```

```
# menghitung Silhouette Coefficient DBSCAN
silhouette_avg_dbscan = silhouette_score(X_pca, dbscan_labels)
print("Silhouette Coefficient:", silhouette_avg_dbscan)
```
L9 *Source Code Validasi* DBSCAN *Clustering*

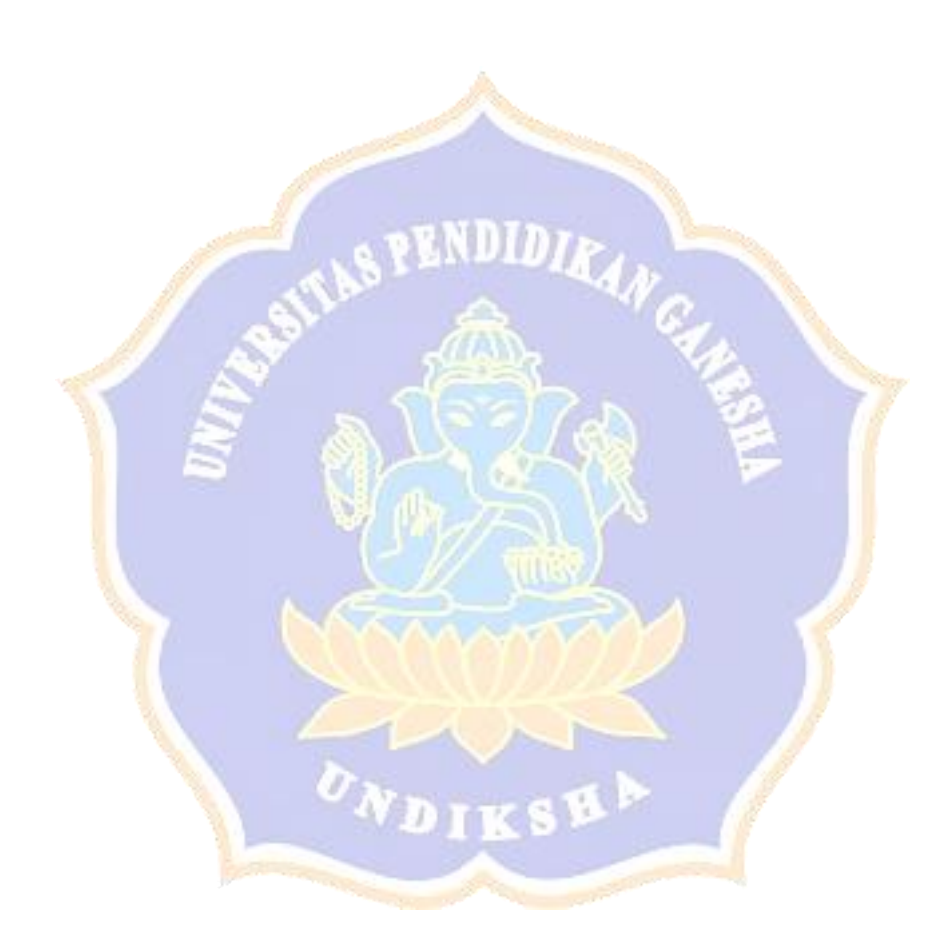

## **RIWAYAT HIDUP**

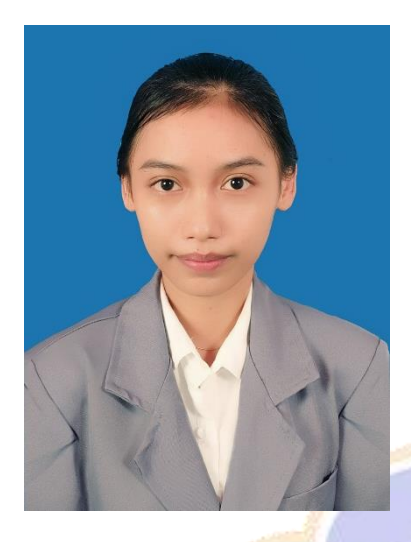

Gusti Ayu Gita Mulya Sari lahir di Seririt pada tanggal 26 November Tahun 20000. Penulis lahir dari pasangan suami istri, Bapak Gusti Ketut Muliarta dan ibu Luh Sariani. Penulis berkebangsaan Indonesia dan beragama Hindu. Kini penulis beralamat di Jalan Sudirman no 38, Seririt, Buleleng, Bali. Penulis menyelesaikan

pendidikan dasar di SD Negeri 1 Seririt dan lulus pada 2013. Kemudian penulis melanjutkan di SMP Negeri 1 Seririt dan lulus pada tahun 2016. Pada tahun 2019, penulis lulus dari SMA Negeri 1 Singaraja jurusan MIPA. Penulis terdaftar sebagai mahasiswa Program Studi S1 Ilmu Komputer di Universitas Pendidikan Ganesha

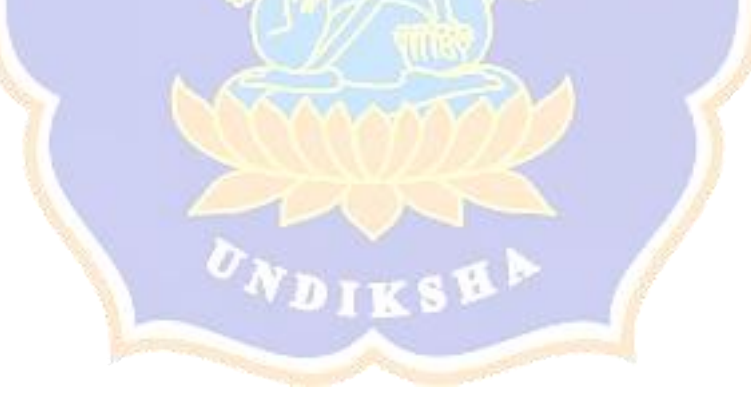